# cegid Academy

# **Subárea de Formação Mercado**

Compras, Vendas e Inventário Global

# Conteúdo Programático

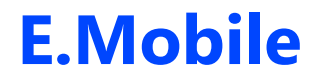

## **Pré-requisitos Destinatários**

Todos os técnicos que pretendam prestar serviços técnicos na instalação e manutenção da aplicação móvel E.Mobile da Eticadata, e que desejem adquirir ou melhorar as suas competências nesta área.

## **Enquadramento e Objetivos**

A aplicação móvel E.Mobile é uma ferramenta de apoio à gestão, pensada de raiz para oferecer uma usabilidade superior e um design 'clean', com a máxima segurança oferecida por tecnologias de elevados padrões de qualidade.

Esta formação visa preparar os participantes para a utilização plena das funcionalidades e capacidades da aplicação móvel E.Mobile da Eticadata.

No final da formação, os formandos deverão ser capazes de:

- Conhecer as condições necessárias para o funcionamento do módulo;
- Saber configurar ligações para o bom funcionamento do módulo;
- Gerir tabelas de clientes e artigos;
- Gerir operações de encomendas, vendas e liquidações;
- Parametrizar consultas;
- Gerir clientes potenciais e oportunidades;
- Gerir atividades CRM;

# cegid Academy

• Gerir pedidos do workflow de autorizações.

## **Conteúdo do curso**

### **Introdução**

Plataforma, registo e configuração App várias plataformas (Android, Browser)

#### **Configuração de Acesso**

Configurar o acesso de um utilizador

Configurar o sistema (site ERP e BD sistema)

Configurar o perfil ERP (utilizador, empresa, secção)

#### **APP/ERP – Definições e Configurações**

Na App (Idioma, sincronização, impressoras)

No ERP (configurações de utilizador e de vendedor)

#### **APP - Consultas Personalizadas**

Resultados em tabela e em gráfico Edição dos parâmetros da consulta Edição e criação de combinações de parâmetros Gerar PDF da consulta (dados/grelha ou *report*)

#### **APP – Tabelas de Clientes e Artigos**

Clientes – Criação e edição Clientes – *Plugins* (email, telefonema, *maps*) Clientes – Emitir consentimentos (RGPD) Clientes – Consulta de valores pendentes

Artigos

**Moçambique** T (+258) 843 098 183 / 21 303 388 academy\_mz@primaverabss.com

**Cabo Verde** T (+238) 975 19 31 / 356 37 73 academy@primaverabss.com

#### **APP - Encomendas**

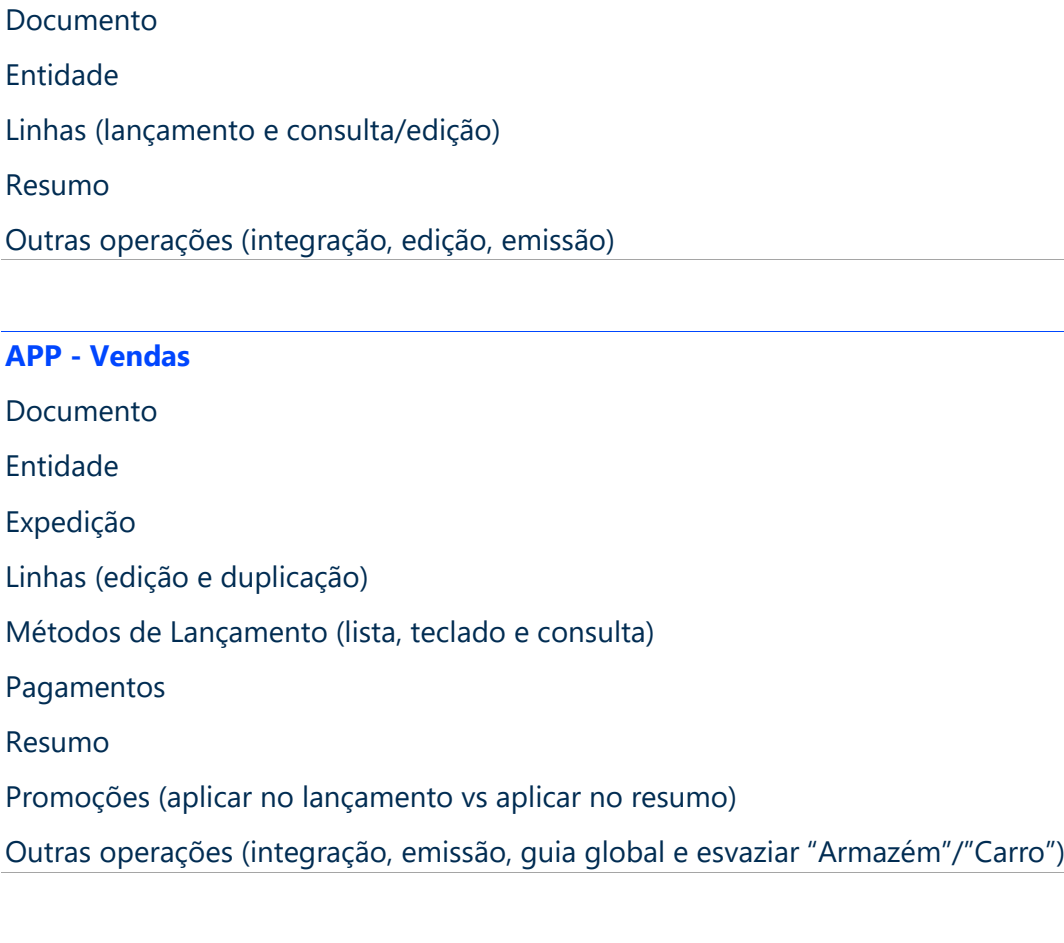

#### **APP - Liquidações**

Documento

Entidade

Documentos pendentes

Pagamentos

#### **APP – Clientes Potenciais**

Gerir clientes potenciais e oportunidades (adicionar, editar, remover)

#### **APP – Agenda CRM**

Agenda de atividades

**Portugal** T (+351) 253 309 241 academy@primaverabss.com **Angola** T (+244) 936 699 391 / 222 440 450 academy\_ao@primaverabss.com

**Moçambique** T (+258) 843 098 183 / 21 303 388 academy\_mz@primaverabss.com

**Cabo Verde** T (+238) 975 19 31 / 356 37 73 academy@primaverabss.com

Gerir atividades (adicionar, editar, remover) Relacionamentos (lista de atividades nas entidades e.mobile)

**APP – Gestão de Autorizações**

Pedir urgência / Cancelar autorizações

Aprovar / Rejeitar autorizações

**APP – Notícias**

**Fecho Curso**

**Moçambique** T (+258) 843 098 183 / 21 303 388 academy\_mz@primaverabss.com

**Cabo Verde** T (+238) 975 19 31 / 356 37 73 academy@primaverabss.com